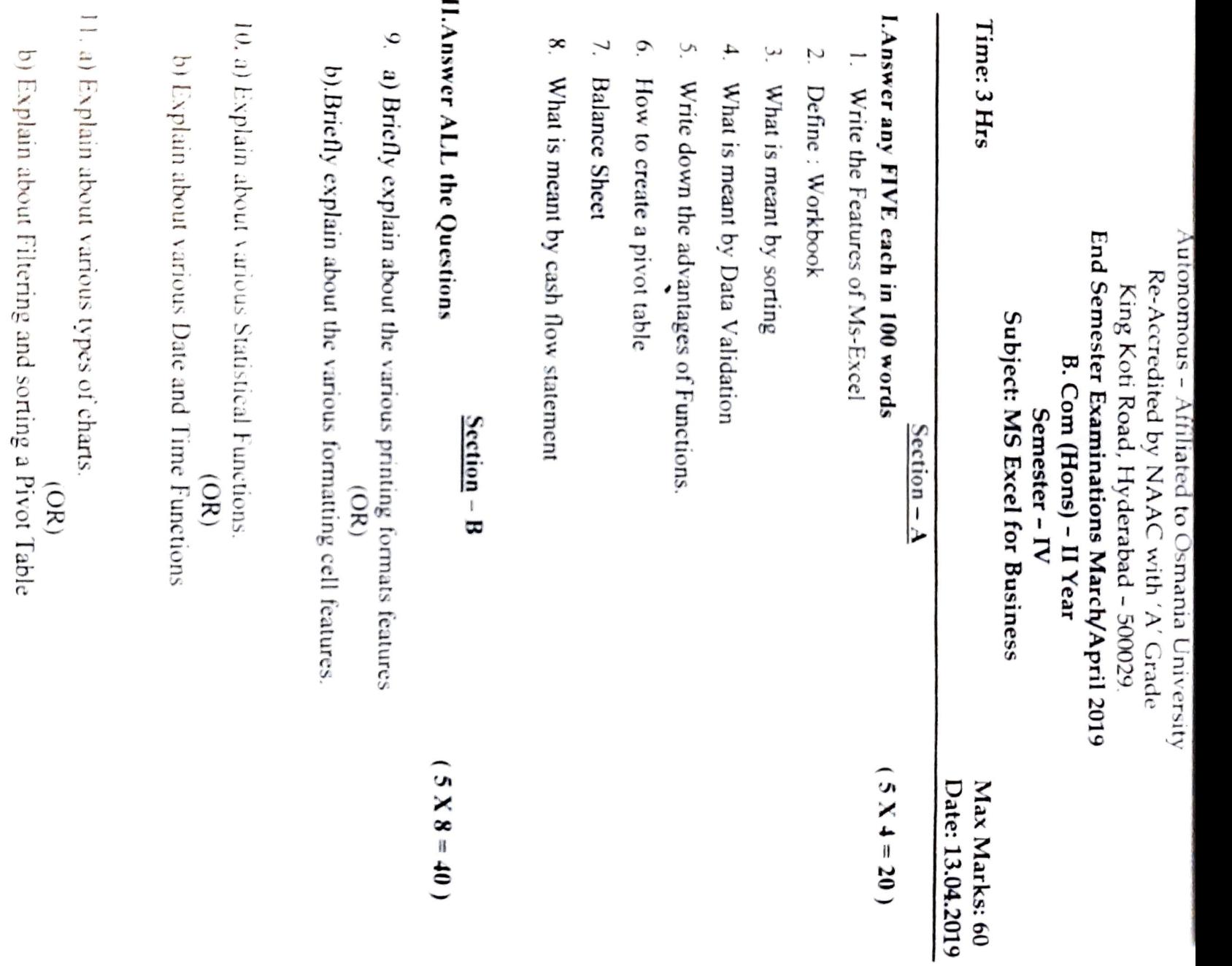

 $\overline{f}$ 

13. a) Explain about the features of Ratio Analysis. 13. a) Explain about the features of Ratio Analysis.<br>
b) Write in detail about Financial Statement analysis b) Write in detail about Financial Statement analysis

12. a) Brietly explain about data filtering

12. a) Briefly explain about data filtering<br>b). Explain about what if analysis.<br>b). Explain about what if analysis.

b). Explain about what if analysis.

\*\*\*\*\*

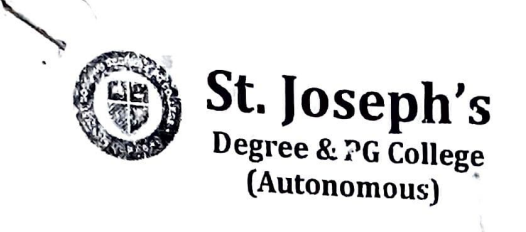

B.Com Honours Semester - IV MS Excel for Business GE (w.e.f 2018-19)

Scheme of Instruction Scheme of Examination Total duration : 60Hrs<br>
Hours (Necketted SX, (Theory States of Max Marks : 100) Hours/Week : 6Hrs(4T+2P) Credits : 5<br>
Instruction Mode : Lecture Instruction Mode : Lecture<br>
Course Code : RS 05 201 20T  $: BS.05.201.29T$ 

Max Marks Iuternal Assessment:40 External Examination: 60 Exam Duration

## Course Objectives:

Students will be able to learn MS Excel Features and how business activities can be performed effectively and efficiently using MS Excel.

## Course Outcomes:

- I. To familiarize oneself with Excel's Basic features
- 2. To gain skills on data visualization using MS Excel.
- 3. To acquire skills for data analysis using MS Excel.
- 4. To Perform Financial Modeling using MS Excel

## Unit - I Basics of MS Excel 12 Hours

Features of MS Excel , Worksheets and Workbooks: Labeling and Naming Worksheets and Inserting, Deleting, and Renaming Worksheets, Copy Worksheets, Printing a Workbook, Formatting a Worksheet, Adding Elements to a Workbook, Protecting Worksheet and Workbook.

## Unit II Data Representation using MS Excel

IMPORT DATA REPRESENTATION USING INSTITUTE IN DATA REPORT TO DATE IN DATA CHOITS<br>Import externa! data, Creating a Table, Sorting Data into a Table, Data Validation, Consolidation

Defining Names in MS Excel, Macros: View Macros, Record Macros, Formulas and Functions:<br>Creating a Formula, Formula Auditing, Meaning and Advantages of functions, Insert function, Use<br>relative References, Mathematical Func

# Unit - III Data Visualization through MS Excel 12 Hours

Charts: Chart elements: Titles, legend, data labels, creating a New Chart, Formatting the Chat, Types of charts, Using Chart Templates.

PivotTables: Creating a PivotTable, Filtering and Sorting a PivotTable, Using Slicers to manipulate PivotTables, Creating a PivotChart

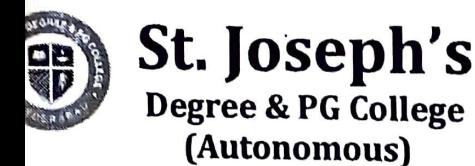

Unit - IV Data Analysis 12 Hours

Filtering Data: Creating a Custom AutoFilter, Using an Advanced Filter. Data Sorting, Data Outline:<br>Group, Ungroup and Subtotals.

What if Analysis: Scenario manager, Goal seek, Data table.

 $\sim$ 

# Unit - V Financial Modeling using Excel 12 Hours

Balance Introduction to Financial Modeling, Representation of Financial Statements: Profit & Loss Account,<br>Balance sheet, Cash Flow Statement, Ratio Analysis: Short Tarre 1. T sheet, Cash Flow Profitability Ratios, Financial Bulance sheet, Cash Flow Statement, Ratio Analysis: Short Term, long Term, Activity Ratios, Profitability Ratios, Financial Statement Analysis: Comparative , Common size statements and trend<br>Analysis.

Lab Work: Preparation of Profit & Loss Account, Balance sheet, Cash Flow Statements. Perform Ratio Analysis and Financial Statement Analysis using Ms Excel.

- Text Books:<br>1. MS Office: Sanjay Saxena, Vikas Publishing House
	- 2. Financial Modeling in Excel For Dummies by Danielle Stein Fairhurst

## Suggested Readings:

1. Microsoft Office Excel 2007 step by step: Frye, PHI

Microsoft Excel Data Analysis and Business Modeling Sth Edition.